附件 2

## 启东市企业信息变更登记"一件事" 业务流程图

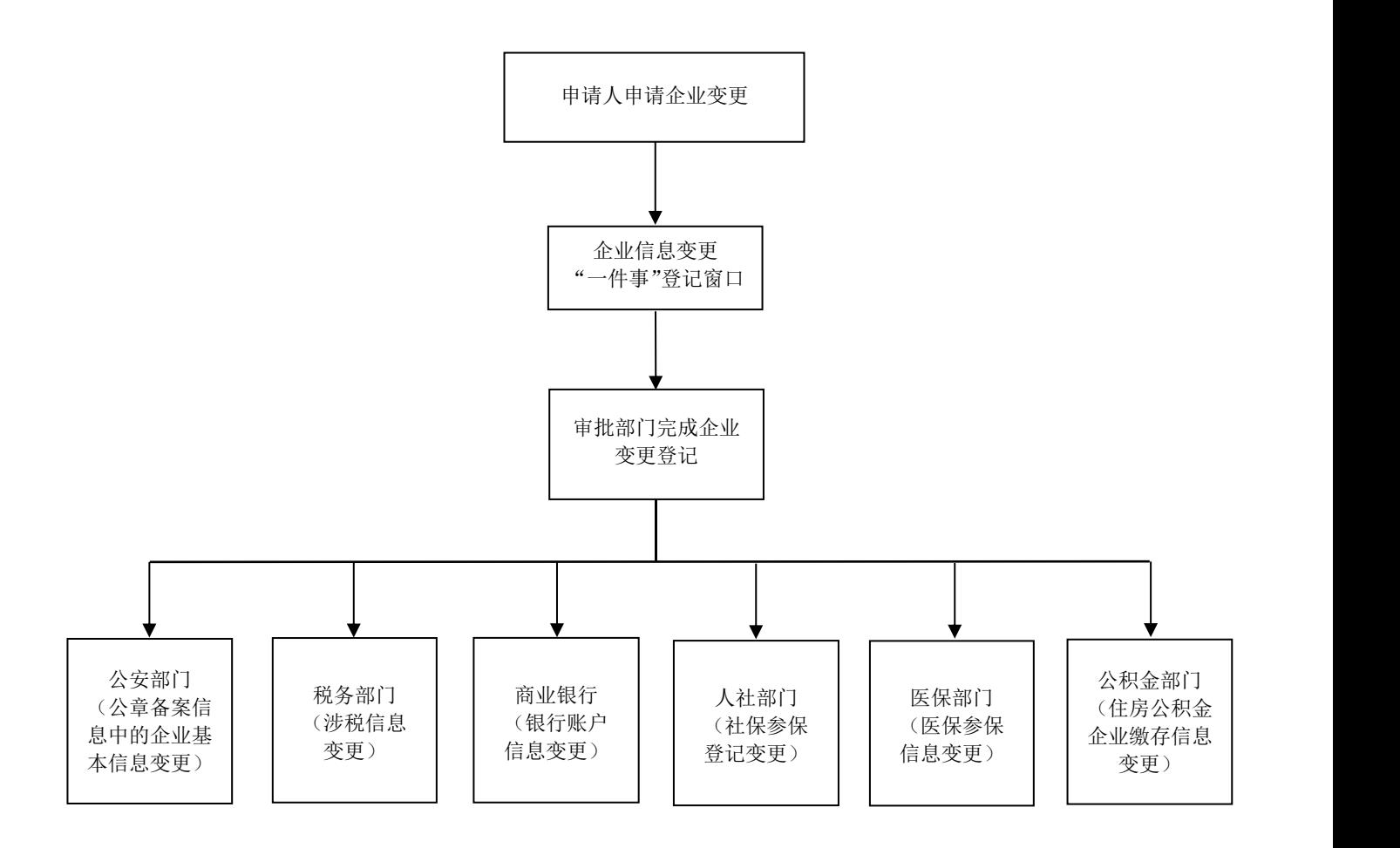